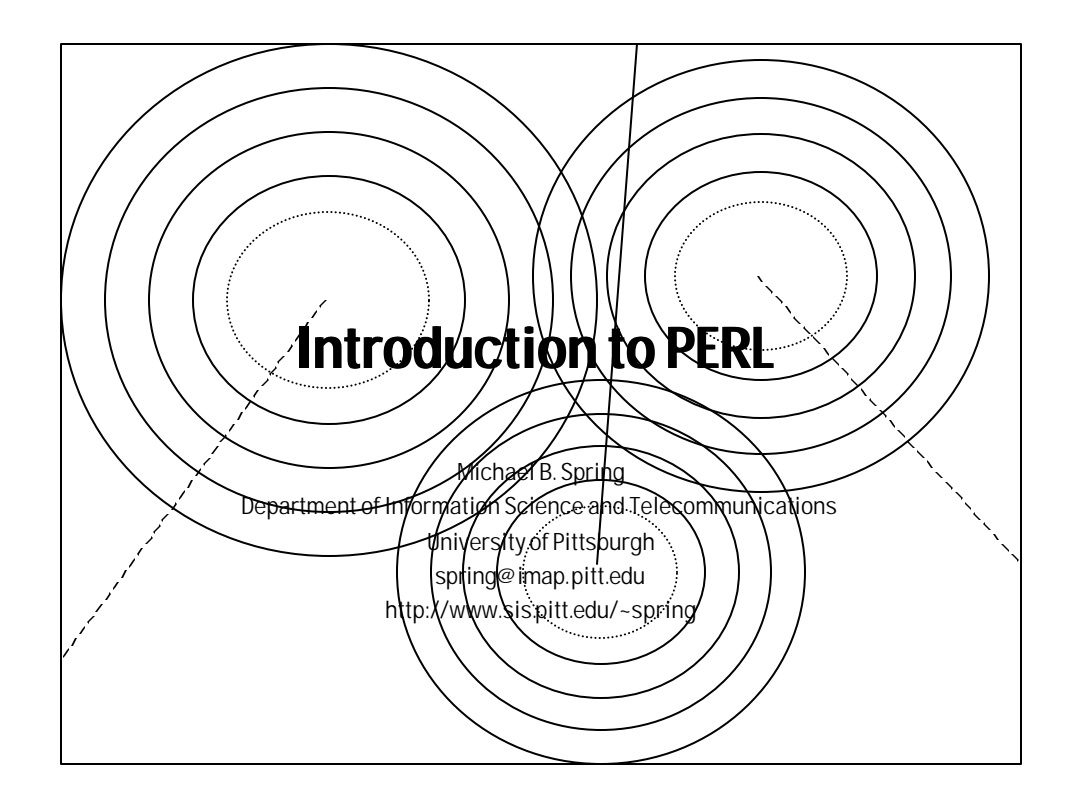

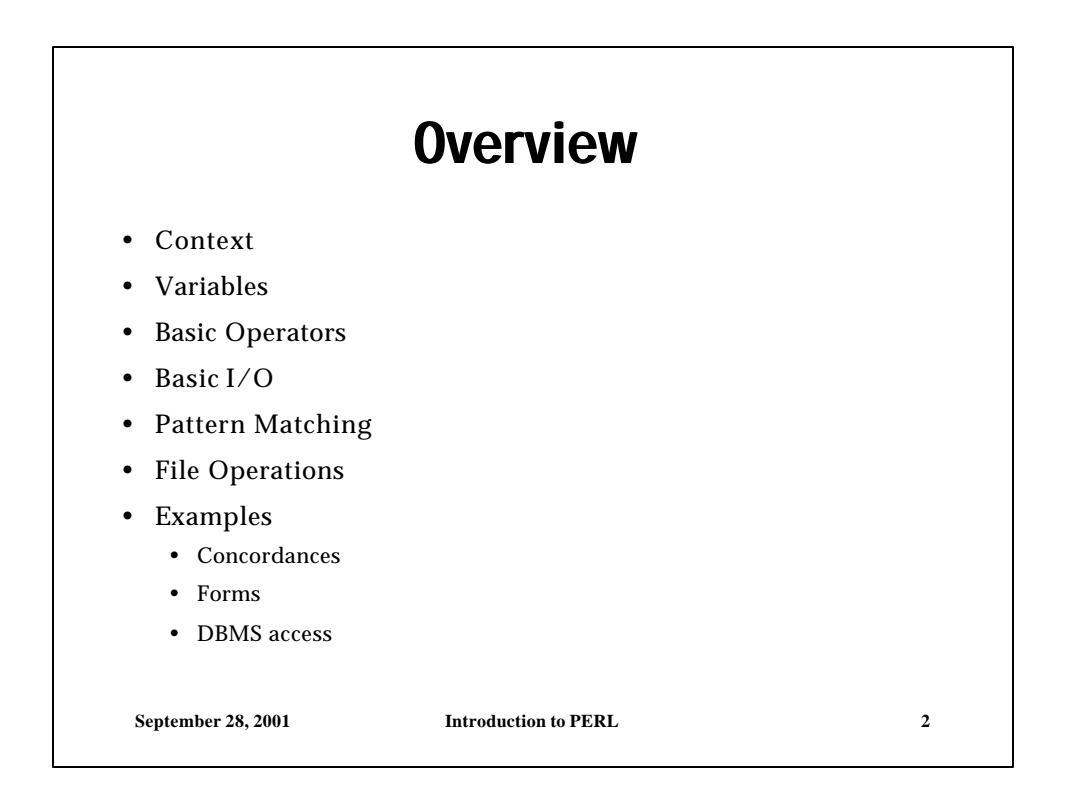

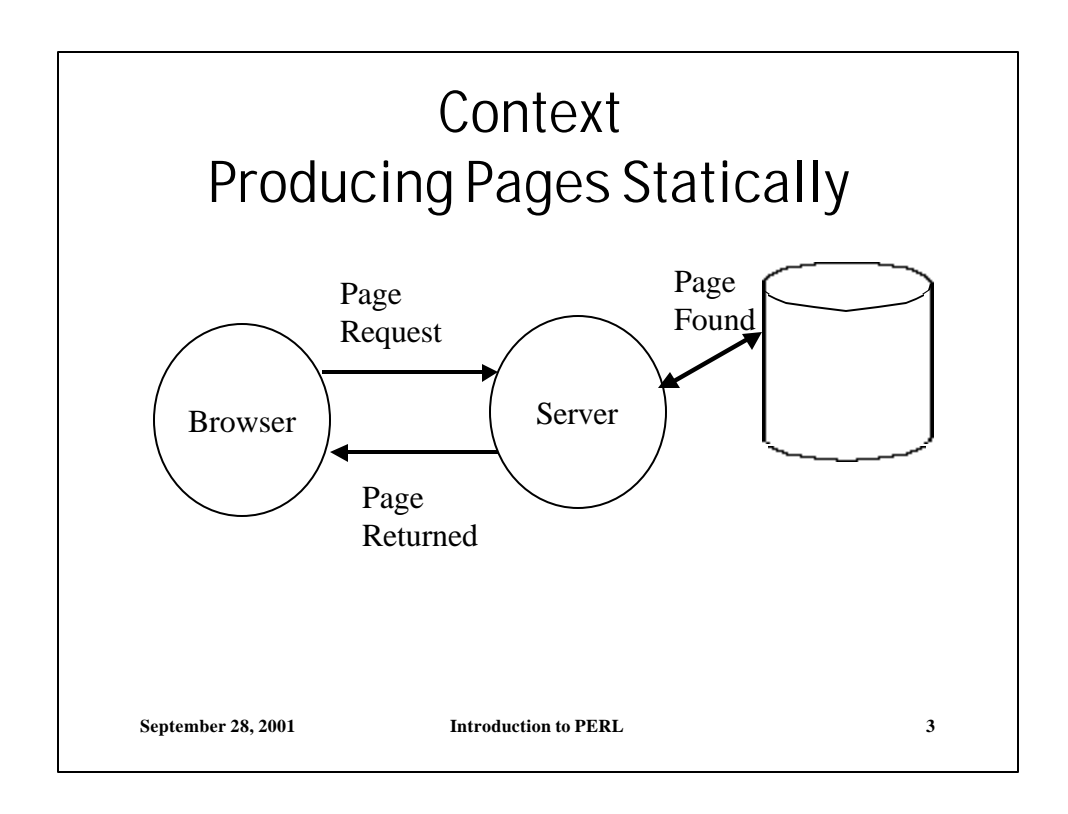

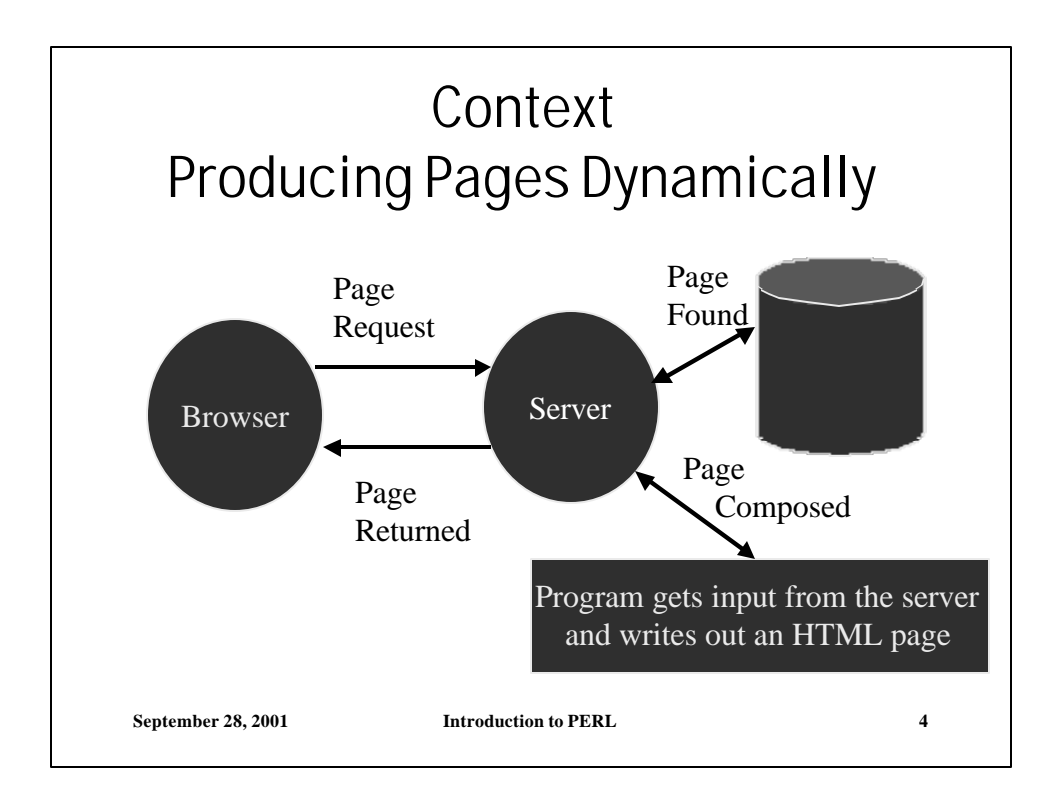

## Why PERL

- PERL, "Practical Extraction and Report Language" is a interpreted language
- The strengths of PERL include:
	- String handling
	- Regular expression capabilities
	- File handling
- It was a natural choice of Unix System Administrators as a familiar rapid prototyping tool to produce reports or pages of HTML
- It is now being replaced by more object oriented approaches

**September 28, 2001 Introduction to PERL 5**

**September 28, 2001 Introduction to PERL 6** Variables • Variables in PERL are not declared in advance • They are assigned and defined in context • There are three basic variable types • \$name ::= a simple scalar; type may be real, integer, string, e tc. • @name ::= an array of objects -- may be scalar, array, or other • %name ::= a hashed array - - items are identified by a name. • Once array (and hash) variables are defined, some other things may be assumed: • Sname[n] ::= is the n+1th element of @name • \$#name ::= the number of items in @name • @name[n - m] or %name{'hash', 'hash2'} ::= slice of array • \$name[ - 1]::= the last element of the array @name

### General "Special" Variables

- There are dozens of special variables defined in PERL.
- The most ubiquitous and important of these is  $\S$ 
	- the default input and the default pattern search space
		- The default variable for all loops
		- The default variable for file I/O
		- The default space searched in a pattern match
- $\mathcal{Q}_i$  is the parameter array for subroutines
- Other useful special variables include:
	- \$. Is the current input line number of last file read
	- @ARGV are the arguments to the script
	- %ENV are the environment variables in a hash

**September 28, 2001 Introduction to PERL 7**

### "Special" Variables Related to Pattern Matching

- \$& is the string matched by the last successful pattern match
- \$', \$&, \$` is the pre, match, and post string of the last successful pattern match
- \$1--\$9 the subpatterns in the last pattern match

**September 28, 2001 Introduction to PERL 8**

# Basic Operators

- PERL has most of the operators one would find in c.
- These include
	- $+ * / %$
	- $+ =, etc$
	- $+ + -$
	- $\langle \rangle$  =  $\langle \rangle$  = etc.

#### • you also have

- x -- string multiplication
- . -- string concatenation
- lt gt le ge -- for string comparison
- eq ne cmp -- for string equality checking
- =~ binds a pattern match to a scalar
- !~ same but negates a result.

**September 28, 2001 Introduction to PERL 9**

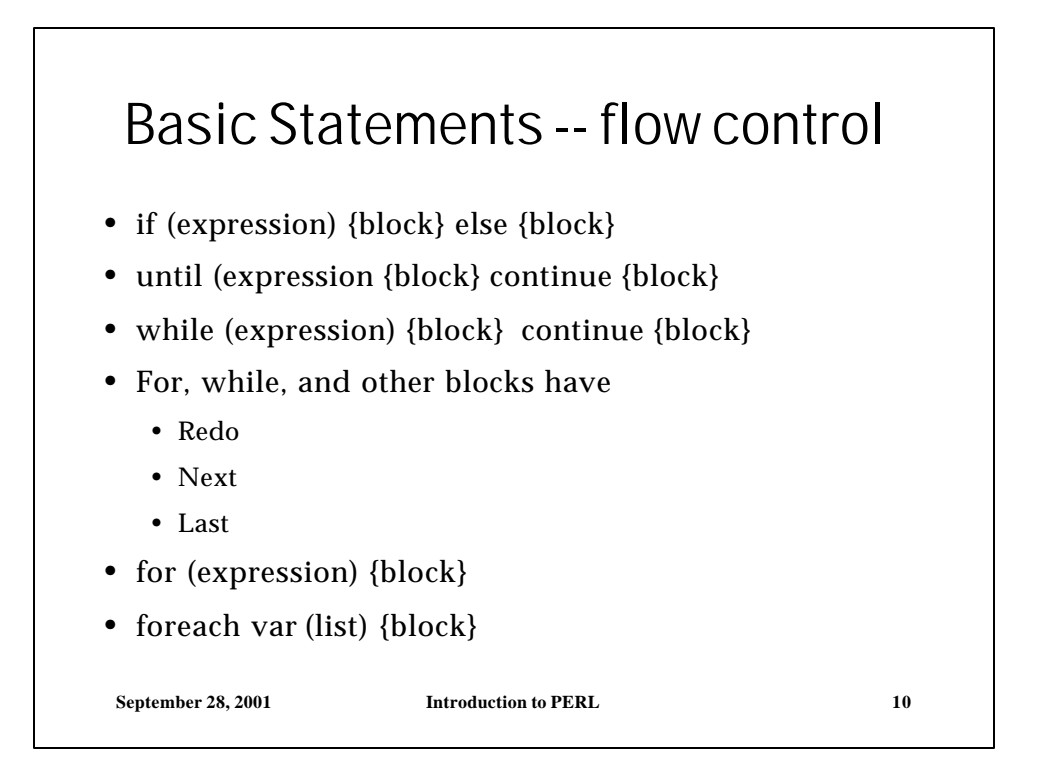

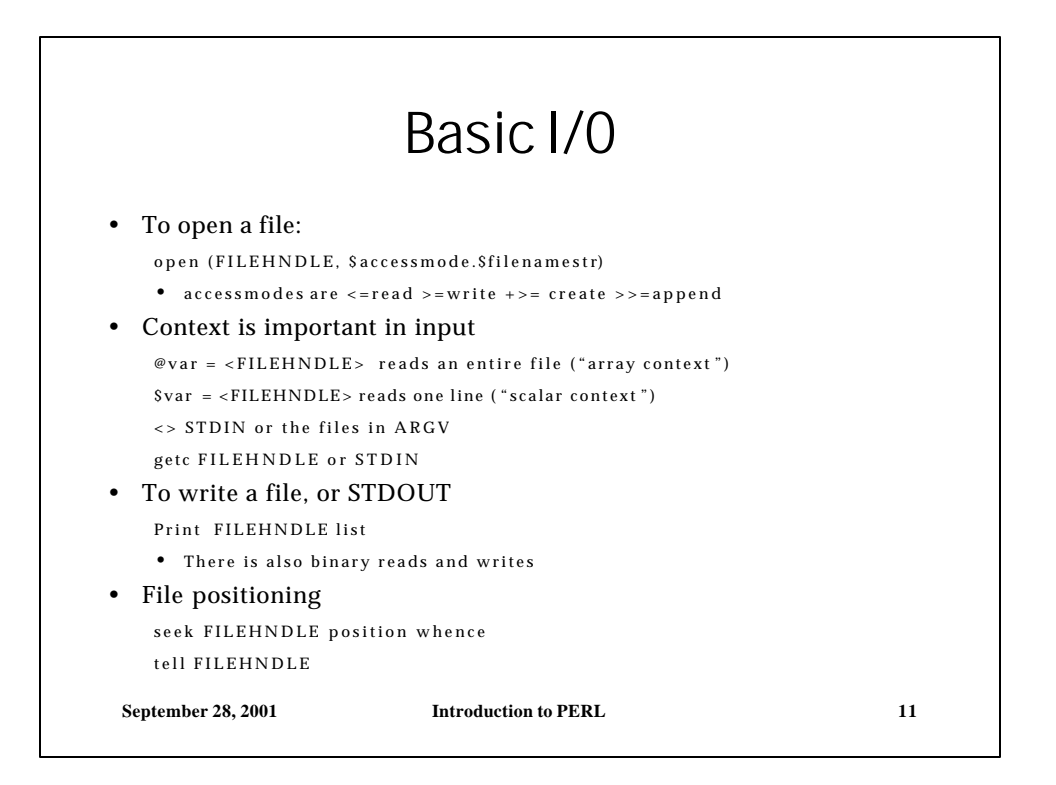

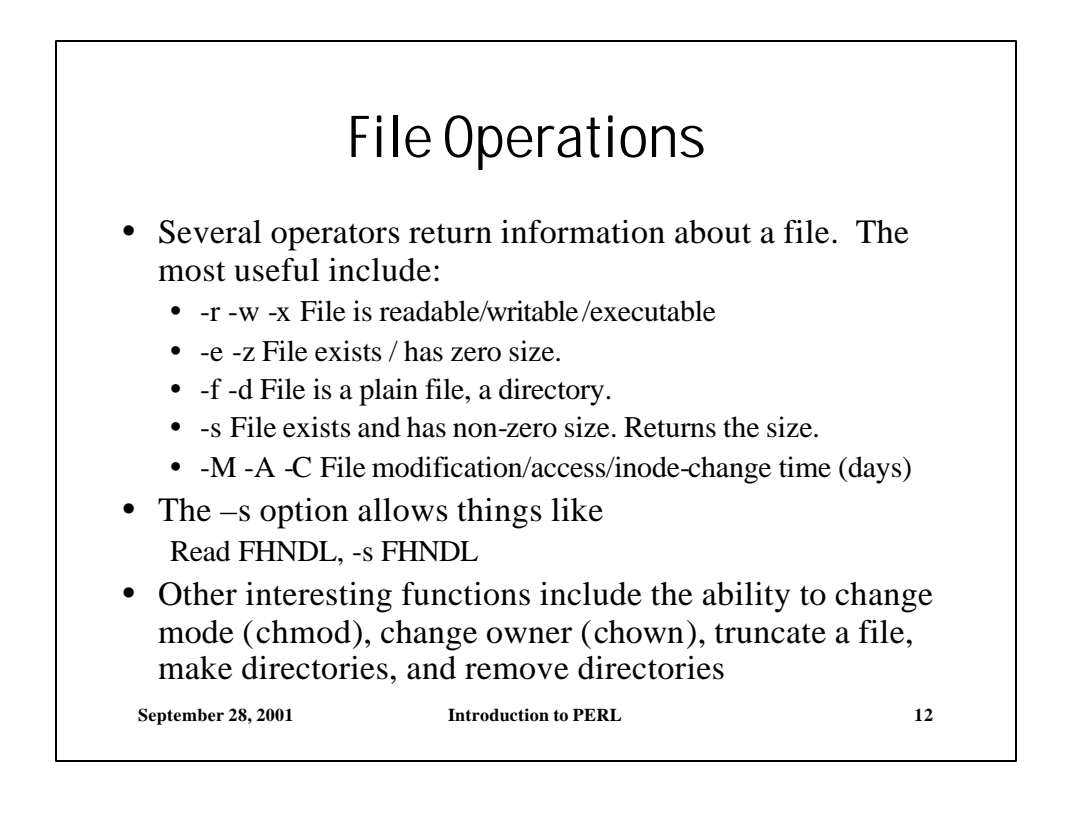

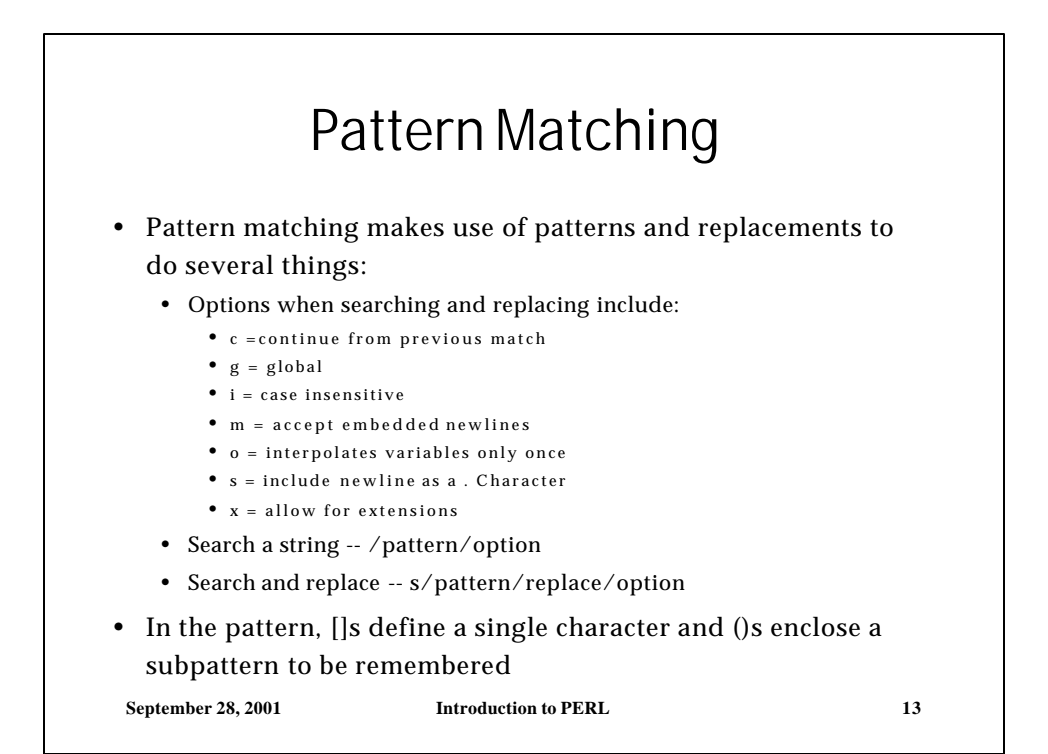

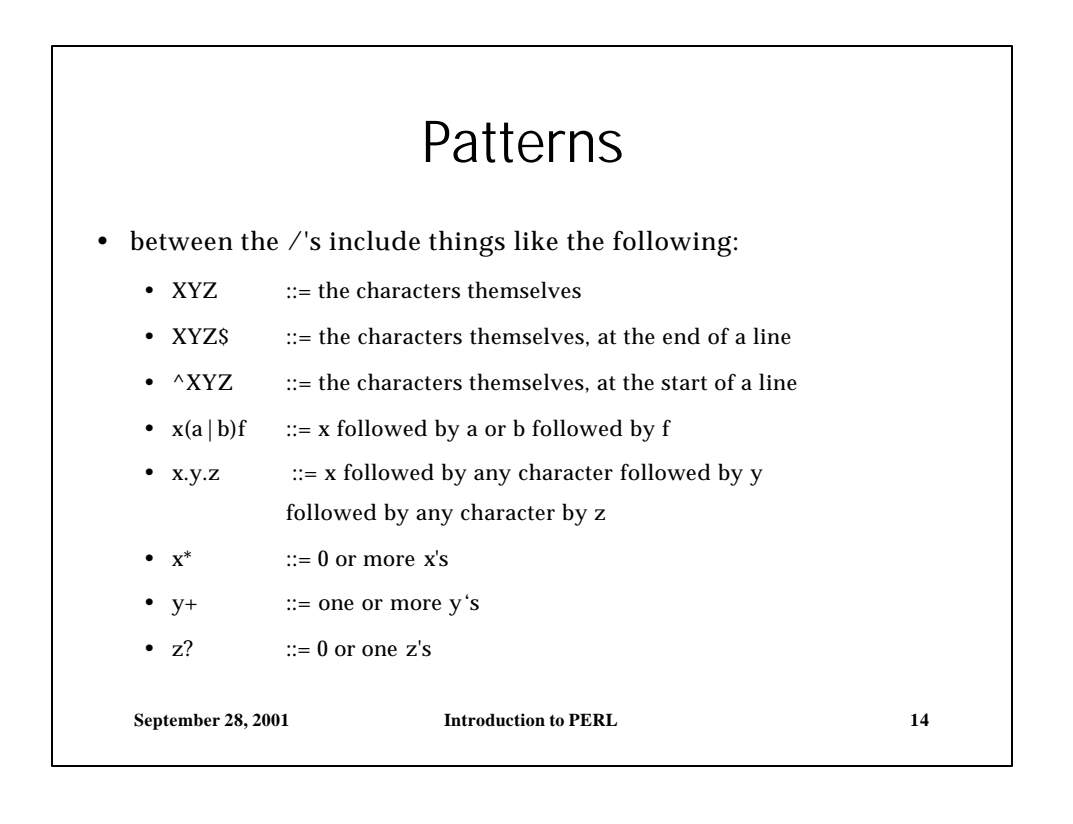

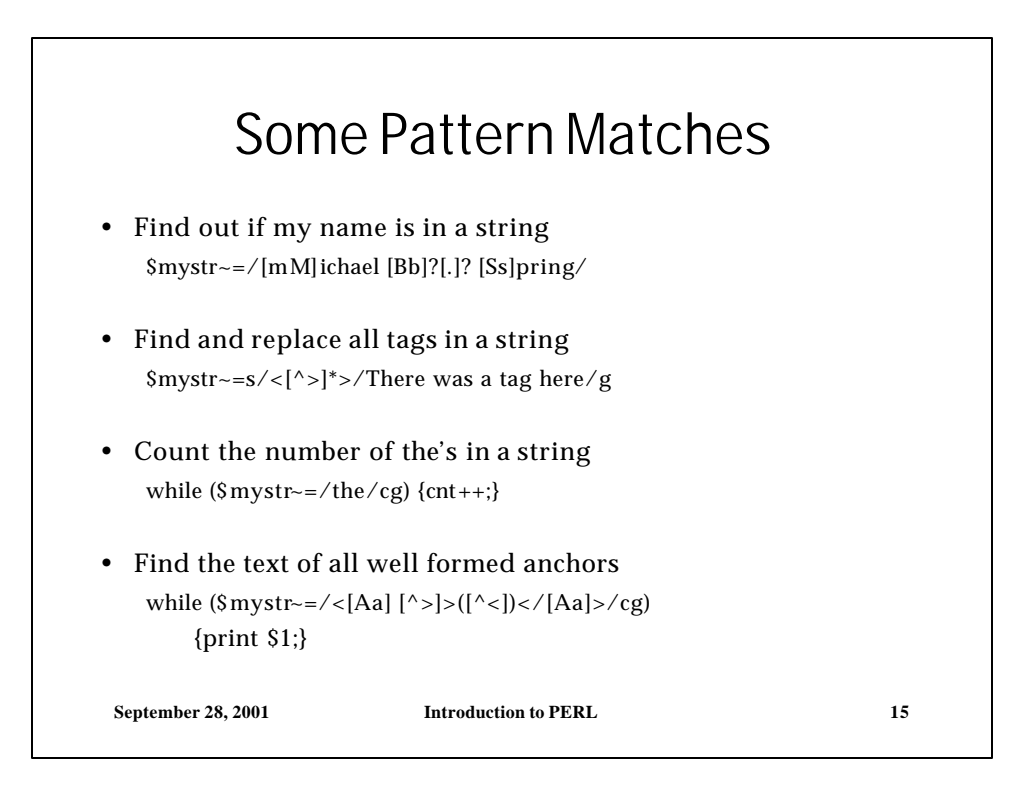

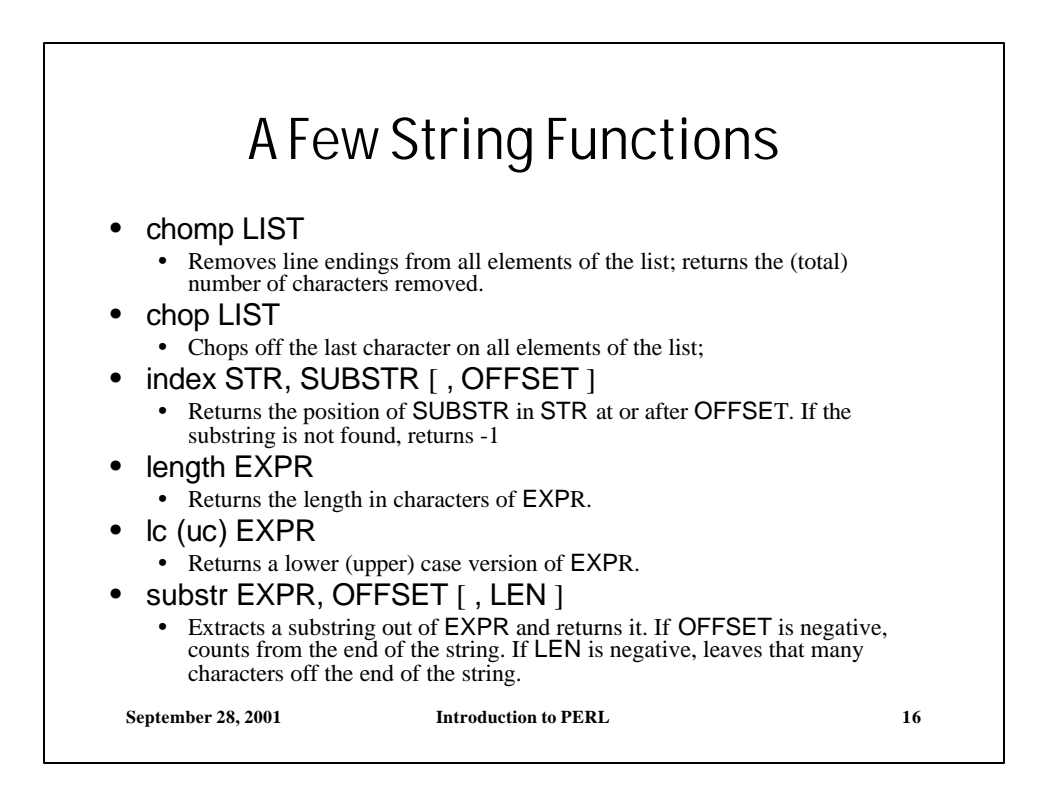

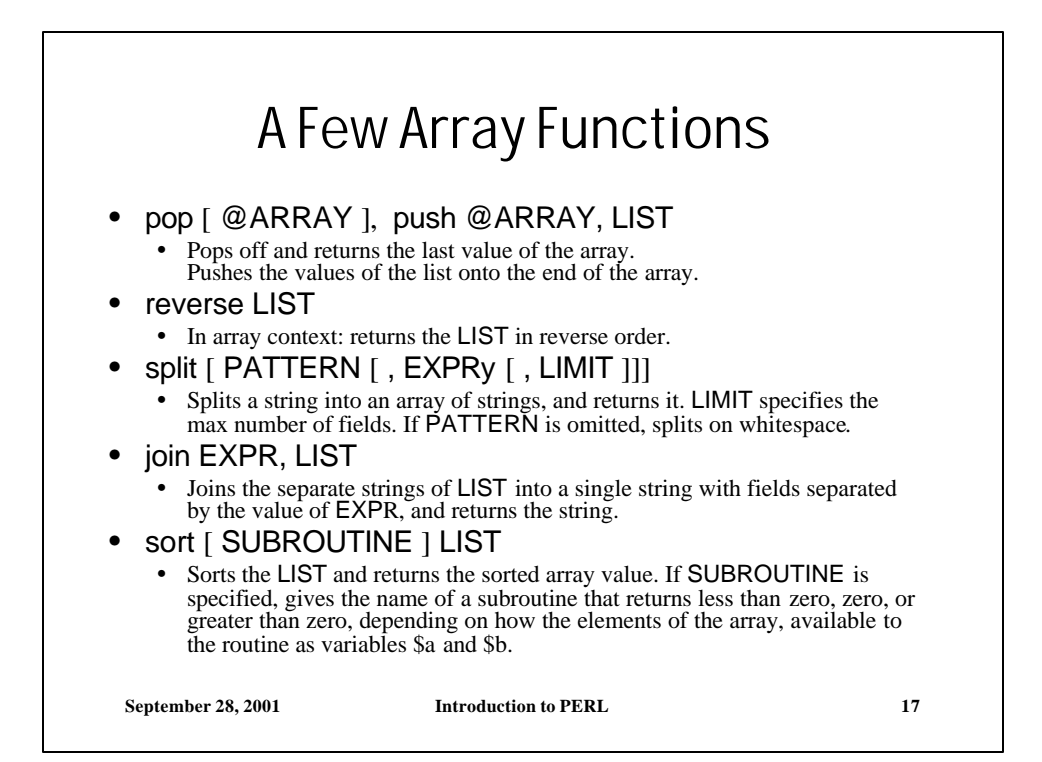

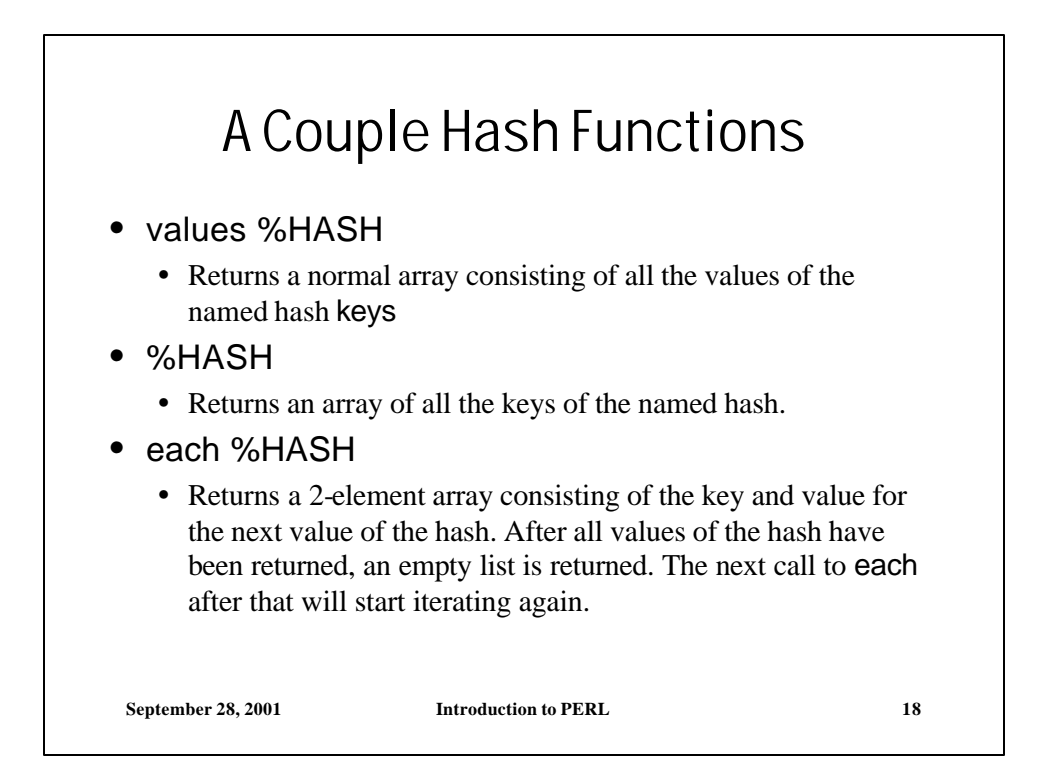

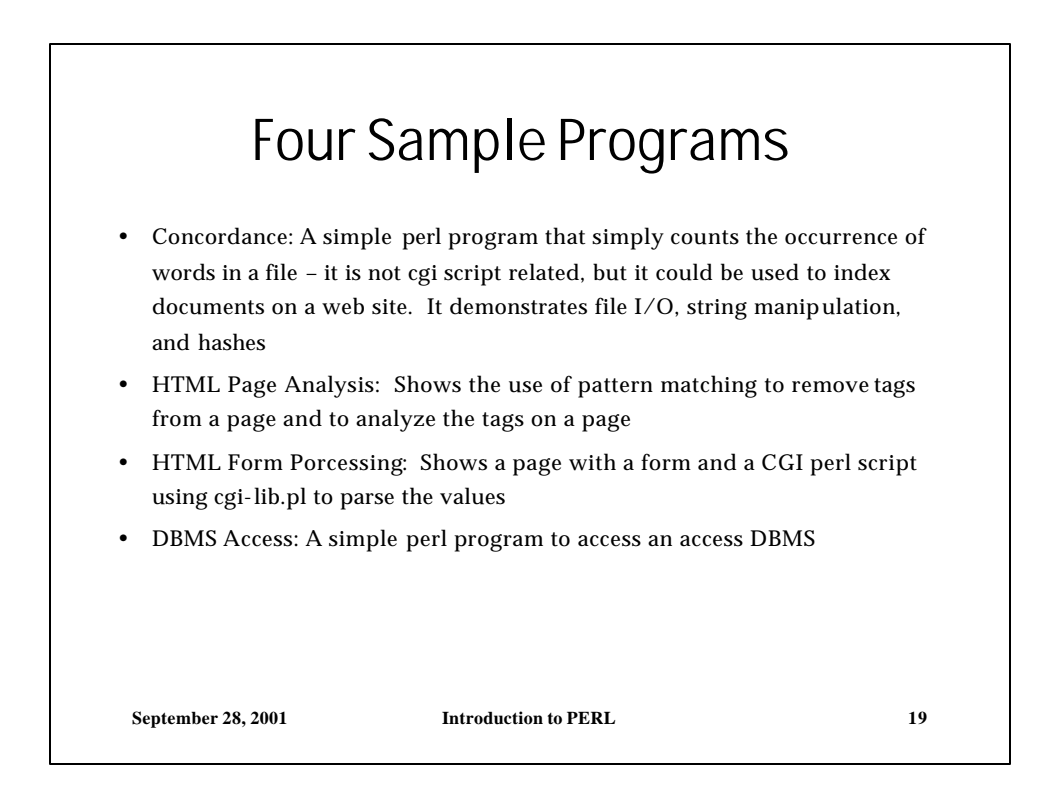

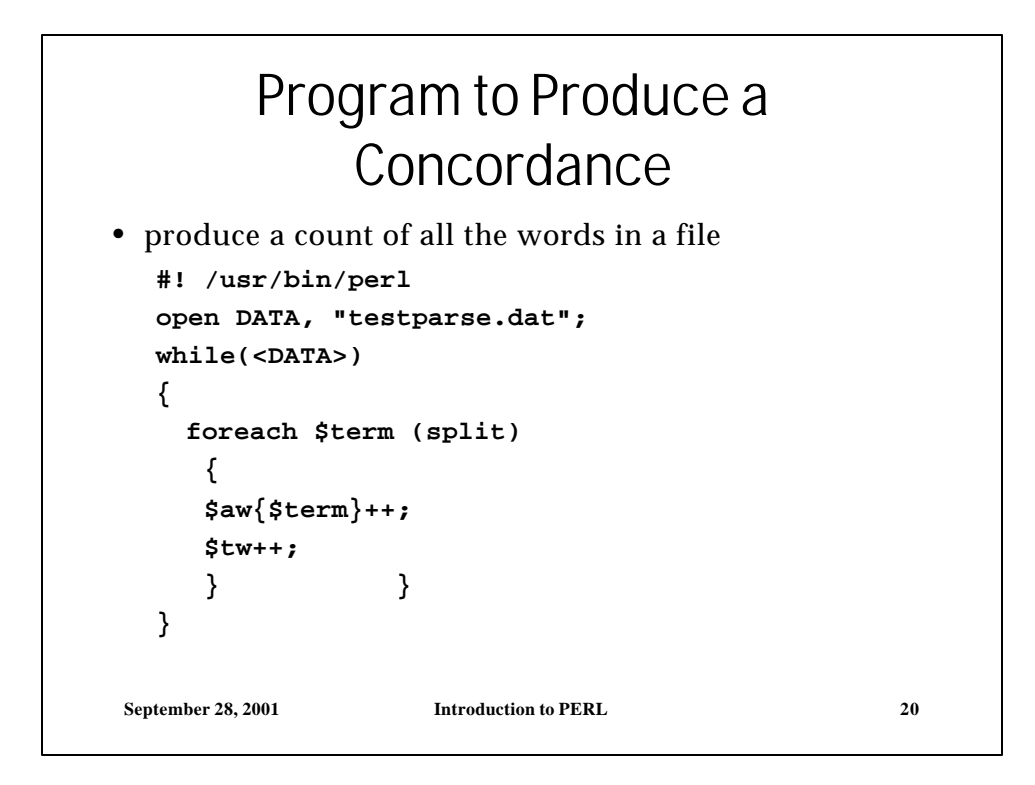

### Concordance Program Output 1

```
September 28, 2001 Introduction to PERL 21
# a printout of the results sorted in alphabetical order 
  $i=0;
  print "\nHere is the list alphabetically\n";
  @list = sort {(uc $a) cmp (uc $b) } keys %aw;
  foreach (@list)
   {
  if ($i++%3==0) {print "\n";}
  $a=substr $_ . " ", 0, 16;
  print $a . ": " . $aw{$_} . "\t";
   }
  print "\n\n";
```
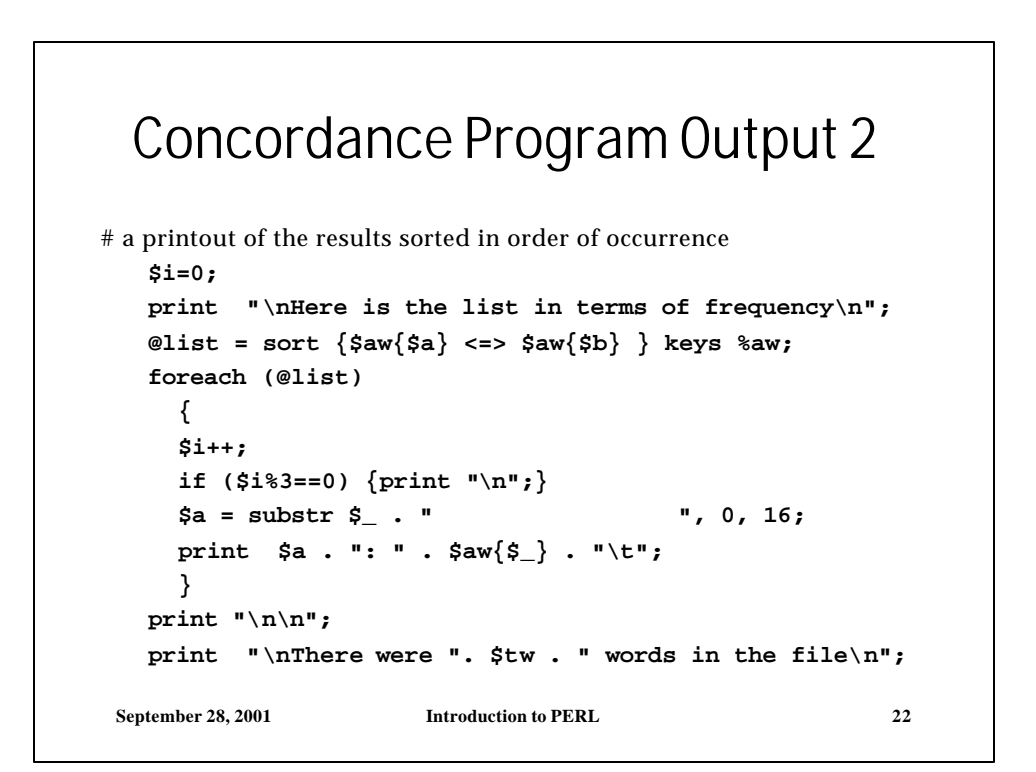

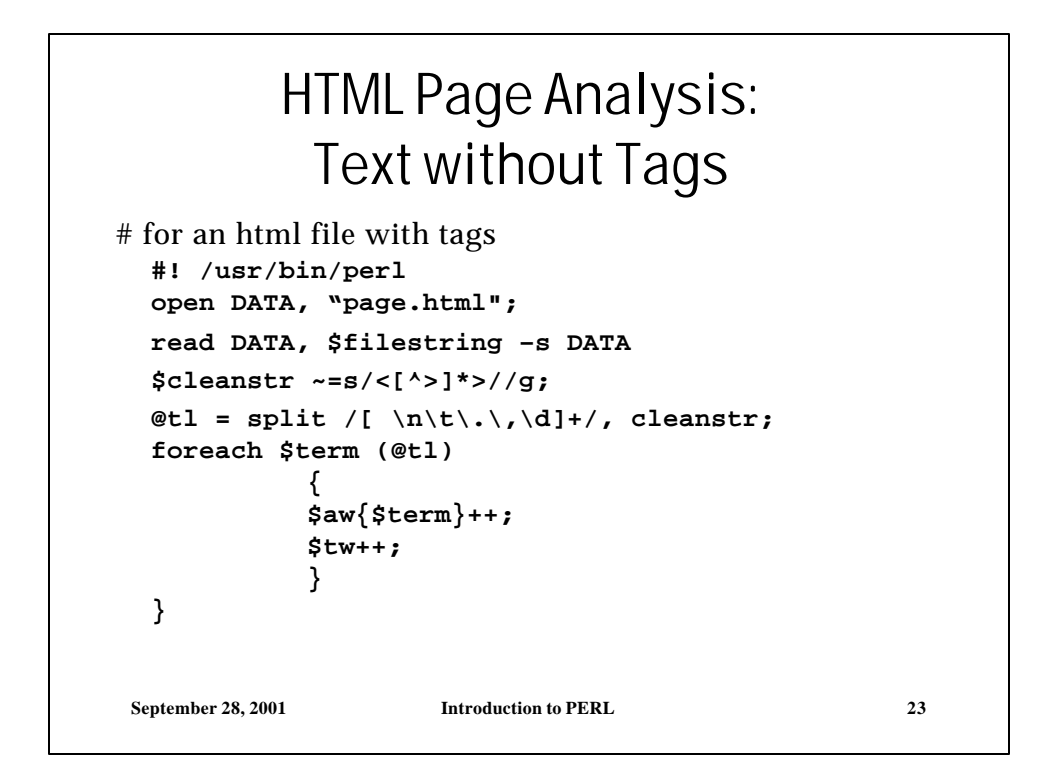

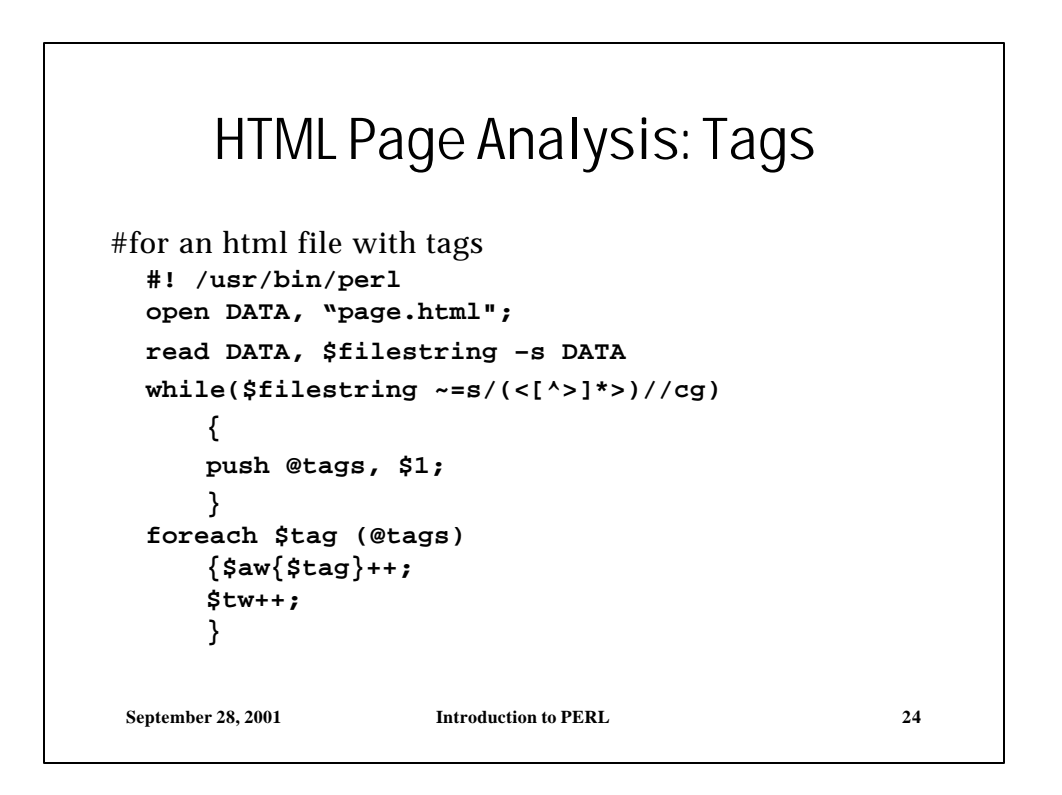

### **September 28, 2001 Introduction to PERL 25** A Form <form method="POST" action="http://augment.sis.pitt.edu/cgi-bin/comm\_form.cgi"> <P>Name:  $\langle$ input type="text" SIZE = "40" MAXLENGTH="80" name="name" value = "anonymous"> <P>Subject:  $\langle$ input type="text"SIZE = "40" MAXLENGTH="80" name="subject" value = "None"> <P>Comments: <textarea NAME="comment" ROWS=8 COLS=40> type your comment or poem here</textarea> <input type="submit" name="SSC" value="Send Comment"> <input type="reset" value="Clear Comment"> </form>

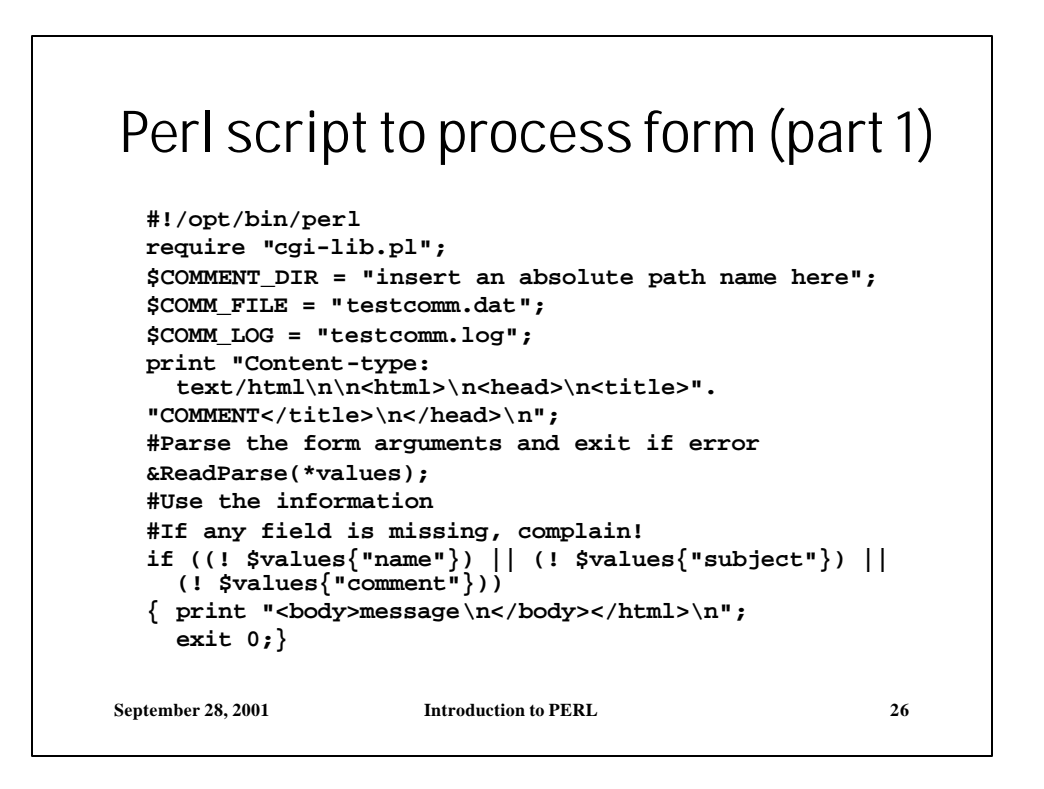

### Perl script to process form (part 2)

```
#OK, we have all the data. Write it to a file
$lf_name = ">>" . $COMMENT_DIR . $COMM_LOG;
$cf_name = ">>" . $COMMENT_DIR . $COMM_FILE;
$time = localtime();
$values{"subject"}=~s/\t/ /g;
$values{"name"}=~s/\t/ /g;
$startpos = (-s $COMMENT_DIR . $COMM_FILE);
if (!$startpos) {$startpos=0;}
open(OUT, $cf_name);
print OUT "DATE:\t", $time, "\n";
print OUT "AUTHOR:\t", $values{"name"}, "\n";
print OUT "SUBJECT:\t ", $values{"subject"}, "\n";
print OUT "MESSAGE:\n", $values{"comment"}, "\n\n";
close(OUT);
```
**September 28, 2001 Introduction to PERL 27**

```
September 28, 2001 Introduction to PERL 28
Perl script to process form (part 3)
 $length = (-s $COMMENT_DIR . $COMM_FILE) - $startpos;
 open(LOG, $lf_name);
 seek LOG, 0, 2;
 print LOG $time , "\t", $values{"name"}, "\t",
 $values{"subject"}, "\t",$startpos, "\t", $length, "\n";
 close (LOG);
 print "<body><h1>Thank you, ", $values{"name"}, 
    "</h1>\n";
 print "Thank you for your comments.\n";
 print "<P><A HREF=\"http:\/\/augment.sis.pitt.edu\/cgi-
   bin\/comm_view.cgi\?start=", 
   0, "&length=", 0,"\" >Click here to see a list of 
   comments</A></LI>\n"; 
 print "</body></html>\n";
 exit 0;
```